**FastIPrefs**

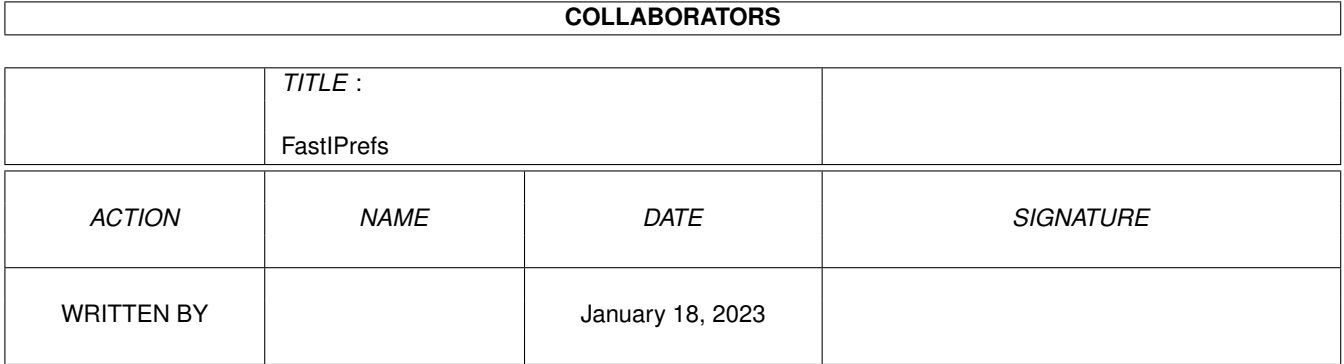

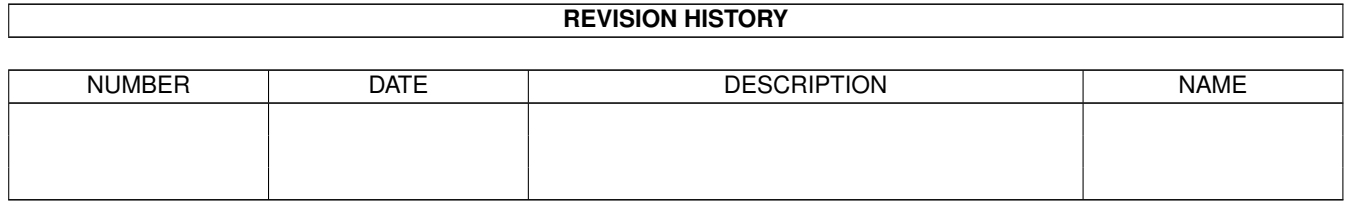

# **Contents**

## 1 FastIPrefs [1](#page-3-0) 1.1 FastIPrefs 40.23 . . . . . . . . . . . . . . . . . . . . . . . . . . . . . . . . . . . . . . . . . . . . . . . . . . . . [1](#page-3-1) 1.[2](#page-4-0) FastIPrefs/Info 1.3 FastIPrefs/Info . . . . . . . . . . . . . . . . . . . . . . . . . . . . . . . . . . . . . . . . . . . . . . . . . . . . [3](#page-5-0) 1.4 FastIPrefs/Env . . . . . . . . . . . . . . . . . . . . . . . . . . . . . . . . . . . . . . . . . . . . . . . . . . . . . [4](#page-6-0) 1.5 FastIPrefs/Env . . . . . . . . . . . . . . . . . . . . . . . . . . . . . . . . . . . . . . . . . . . . . . . . . . . . . [4](#page-6-1) 1.6 FastIPrefs/Other patches . . . . . . . . . . . . . . . . . . . . . . . . . . . . . . . . . . . . . . . . . . . . . . . [4](#page-6-2) 1.7 FastIPrefs/Other patches . . . . . . . . . . . . . . . . . . . . . . . . . . . . . . . . . . . . . . . . . . . . . . . [4](#page-6-3) 1.8 FastIPrefs/letzte Änderungen . . . . . . . . . . . . . . . . . . . . . . . . . . . . . . . . . . . . . . . . . . . . . [4](#page-6-4) 1.9 FastIPrefs/last changes . . . . . . . . . . . . . . . . . . . . . . . . . . . . . . . . . . . . . . . . . . . . . . . . [5](#page-7-0)

# <span id="page-3-0"></span>**Chapter 1**

# **FastIPrefs**

#### <span id="page-3-1"></span>**1.1 FastIPrefs 40.23**

About

FastIPrefs Über FastIPrefs About Env-Var Über Env-Var About known bugs Über Probleme About last changes Über letzte Änderungen Please tell me about your problems with Bitte teilen Sie ← mir Ihre Probleme mit, FastIPrefs or send me money die Sie mit FastIPrefs haben. or a postcard or an e-mail. Schicken Sie mir Geld oder eine ← email oder Contact me if you use FastIPrefs. eine Postkarte, wenn Sie ← FastIPrefs nutzen. Address: / Adresse: Hans-W. Schober Ostwall 208 D-47798 Krefeld email: CHEF@CONNECT.gun.de SUPPORTBOX for FastIPrefs is : CONNECT BBS Mönchengladbach (Germany)

PORT 1: V+49-2161/205175 YORIKO 28.8 ET PORT 2: V+49-2161/14213 ZYXEL EG+ 19.2 PORT 3: V+49-2161/207879 ISDN X.75

This guide has been translated into English by Sascha Reichert

#### <span id="page-4-0"></span>**1.2 FastIPrefs/Info**

FastIPrefs ist auf folgenden Systemen getestet worden:

Keine Grafikkarte & pure AmigaOS3.x

Grafikkarte CV 64 CyberGFX Grafikkarte PiccoloSD64 CyberGFX EGS Grafikkarte Retina CyberGFX Grafikkarte Merlin CyberGFX ProDev2 ProDev3

Was und wofür FastIPrefs ?

- 1.Der alte IPrefs in Verbindung mit CGFX hält das Bild immer doppelt im Speicher. Die CyberGraphX-Autoren haben den Patch 'PatchDT' in ihrer Software eingebaut. Dadurch werden, genau wie bei dem 'PatchDT', die geladenenen Bilder doppelt im Speicher gehalten. Mit FastIPrefs nur einmal. Ab V40.17 ( Macht bei mir ca. 1MB aus )
- 2.FastIPrefs benutzt das TAG-Item 'Precision' um die Genauigkeit der Farben des Bildes einzustellen.
- 3.Geladene Bilder müssen nicht mehr in der oberen linken Ecke anfangen. Sie können zentriert werden, oder auch zentriert aufgeteilt werden. Ist nicht genug Speicher frei, bleiben diese Einstellungen ohne Wirkung.
- 4.Es können auch größere Bilder als vorher geladen werden. (Iprefs2Fast-Patch) Merkt man eigentlich nur bei Amigas die nur 1MB Chip-Ram besitzen.
- 5.Die Farbstifte 4-7 können festgelegt werden, wenn MagicWB benutzt wird.
- 6.Wenn ein Muster von FastIPrefs dargestellt wird, wird auch das um ein vielfaches schneller von der Workbench aufgefrischt als vorher. IPrefs erzeugte die BitMap für die Muster selbst, anstatt AllocBitMap() zu benutzen. Das ist auf Grafikkarten nicht von Vorteil. ( Kostet aber auch etwas mehr Speicher )
- 7.Auch andere Fehler in IPrefs wurden entfernt. z.B. Stackproblem bei jpeg-Bildern, oder das Setzen der Farben nachdem der Bildschirm geöffnet wurde.

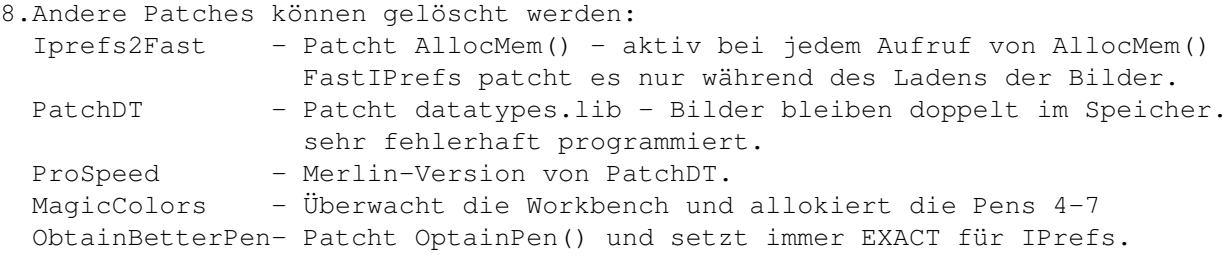

9.FastIPrefs & WBPattern sind immer noch kleiner als die Originale.

```
( Ab V40.23 nicht mehr )
```
Siehe auch:

Probleme

#### <span id="page-5-0"></span>**1.3 FastIPrefs/Info**

FastIPrefs was tested on following systems:

No graphicsadapter & pure AmigaOS3.x

Graphicsadapter CV 64 CyberGFX Graphicsadapter PiccoloSD64 CyberGFX EGS Graphicsadapter Retina CyberGFX Graphicsadapter Merlin CyberGFX ProDev2 ProDev3

What is it good for, FastIPrefs ?

- 1. The old IPrefs when used with CGFX keeps the picture double-buffered in memory. The authors of CyberGraphX included ´PatchDT´ in their software. Ofcourse all pictures loaded will be, like with ´PatchDT´, kept twice. FastIPrefs keeps them once. ( I get back 1MB of my RAM)
- 2. FastIPrefs uses the TAG-item ´Precision´ to adjust the colour-resolution of the picture.
- 3. The picture-display does not have to start in the left upper corner. It may be centered, or split up centered. If there is not enough memory available, the settings remain without effect.
- 4. The pictures to load can be bigger than before (IPrefs2Fast-patch). You will only be aware of this if your Amiga has just one meg chipram.
- 5. The colour-pens 4-7 can be fixed when using MagicWB.
- 6. A pattern displayed by FastIPrefs will be refreshed multiple times faster by Workbench than before. IPrefs created the bitmap for the patterns itself instead of using AllocBitMap(). This is not good for the use of graphicsadapters (but takes more memory).
- 7. Other bugs of IPrefs were removed, e.g. the problem with the stack at jpeg-pictures, and the colour-setting after opening of the screen.

8. Other patches can be removed, IPrefs2Fast - patches AllocMem() ; activ when calling AllocMem() FastIPrefs patches it only while loading pictures PatchDT - patches datatypes.lib ; pictures are kept twice. Buggy code. ProSpeed - Merlin-version of PatchDT MagicColours - supervises Workbench and allocates the pens 4-7 ObtainBetterPen - patches OptainPen() and sets always EXACT for IPrefs

```
9. FastIPrefs & WBPattern are smaller than the originals.
( only before V40.23 )
```
See also:

known bugs

#### <span id="page-6-0"></span>**1.4 FastIPrefs/Env**

Löschen Sie bitte alle alten Env-Variablen von V40.15.

'Delete ENVARC:FIP#?'

Sie werden nicht länger benötigt.

#### <span id="page-6-1"></span>**1.5 FastIPrefs/Env**

Please delete all Env-Vars remaining from V40.15.

'Delete ENVARC:FIP#?'

They are no longer needed.

#### <span id="page-6-2"></span>**1.6 FastIPrefs/Other patches**

Mit dem MagicWBDaemon gibt es Probleme. Das Programm speichert die wbpattern.prefs erneut ab, ohne die neuen IFF-Hunks zu beachten. Dadurch werden die Einstellungen Lock-Pens/Center/Tile/Fill wieder weggefiltert.

#### <span id="page-6-3"></span>**1.7 FastIPrefs/Other patches**

The MagicWBDaemon causes problems. The program saves ´wbpattern.prefs´ without taking care of the new IFF-hunks. Consequently, the settings Lock-Pens/Center/Tile/Fill are filtered out.

### <span id="page-6-4"></span>**1.8 FastIPrefs/letzte Änderungen**

FastIPrefs V40.23 FastIPrefs benutzt jetzt die neue "notifyintuition.library". Bilder wurden auf AGA-Rechnern nicht richtig zentriert dargestellt. Die Speicherliste wurde manchmal zerstört.

WBPattern V40.03 Zoom-Gadget eingebaut.

### <span id="page-7-0"></span>**1.9 FastIPrefs/last changes**

FastIPrefs V40.23 FastIPrefs uses the new "notifyintuition.library". On AGA-Amigas the pictures did not correctly center. Sometimes the memorylist was corrupt.

WBPatern V40.03 Zoom-Gadget added.